## **Conveyor Oven Time Monitor with Over-Heating Alarm**

Description:

An oven monitor displaying the "tunnel" time in minutes and seconds. The tunnel time is defined as the time it takes for the heated object on the conveyor to travel from point A to point B in the application diagram below. A visual indicator should activate if the tunnel time rises above a preset limit of 22 minutes and 30 seconds which could cause overheating of the processed material. The indicator should automatically reset when the tunnel time returns to the normal operating range. For ease of use, the display should be averaged over a period of 1 second.

Application Diagram:

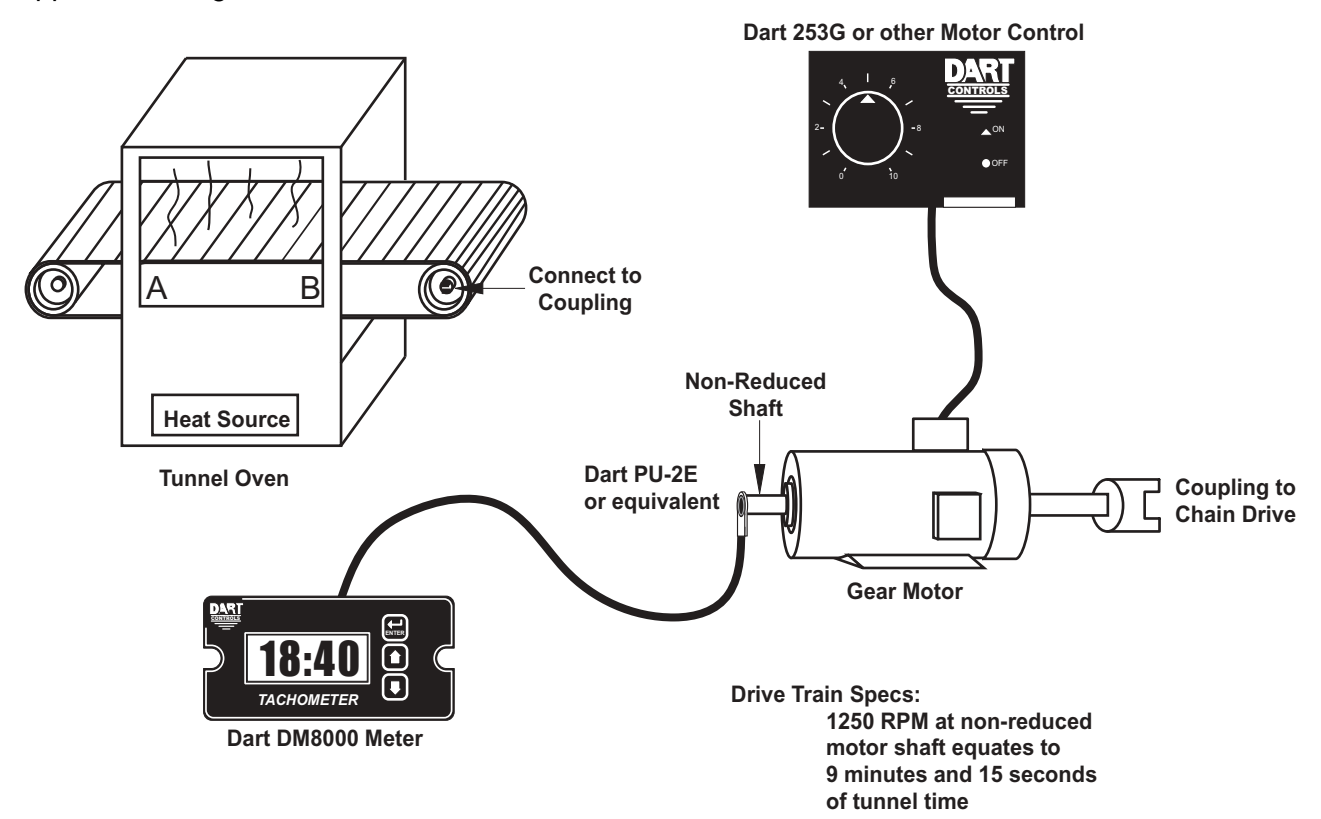

Wiring Diagram:

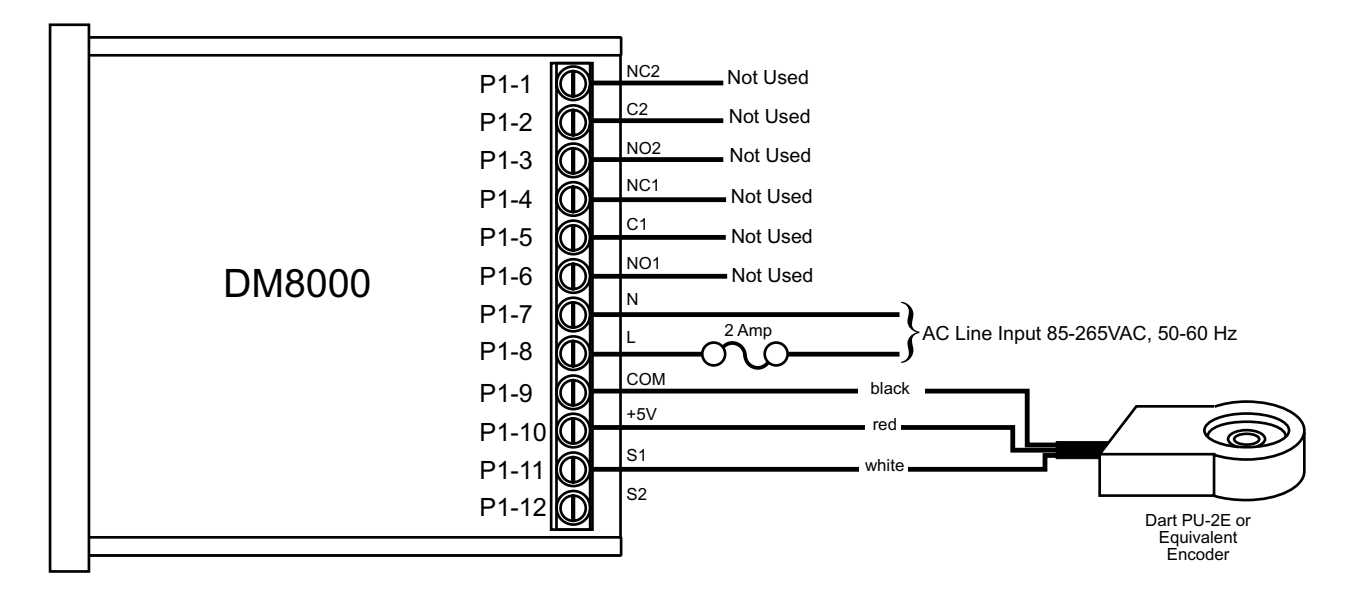

## Parameter Configuration:

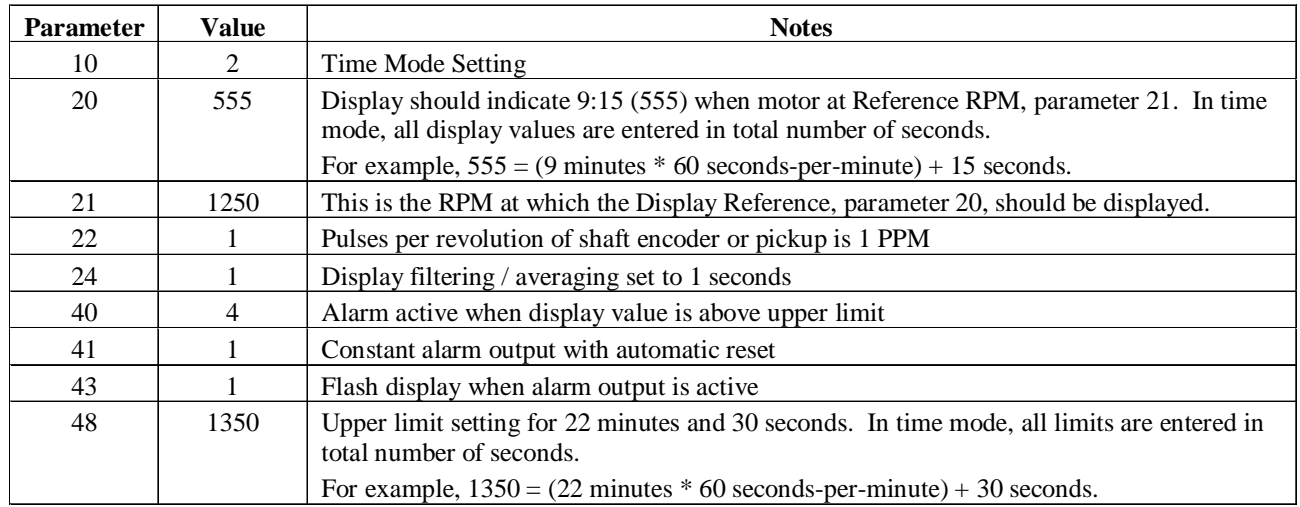